## *Brochure Holder PRO* SET UP INSTRUCTION

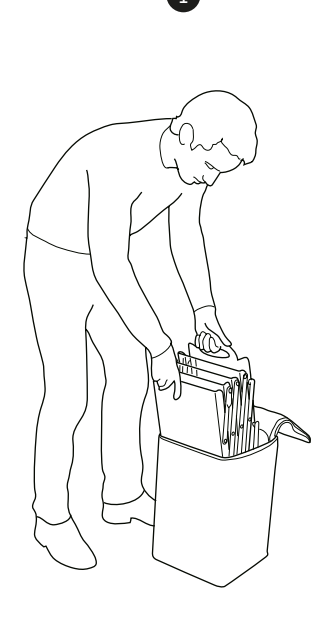

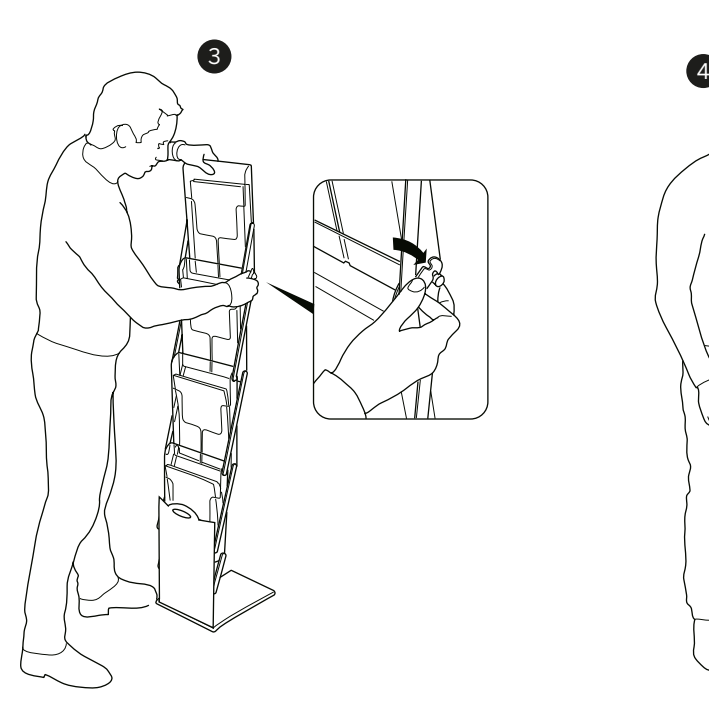

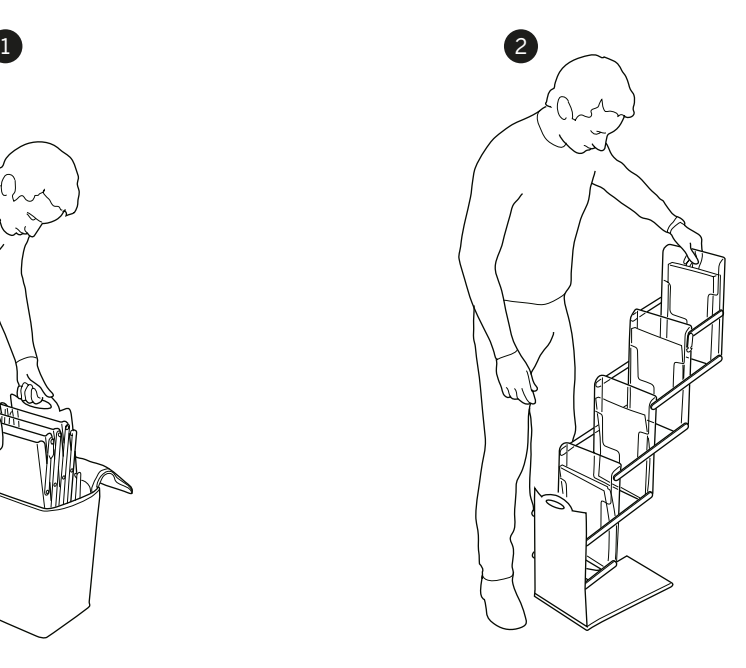

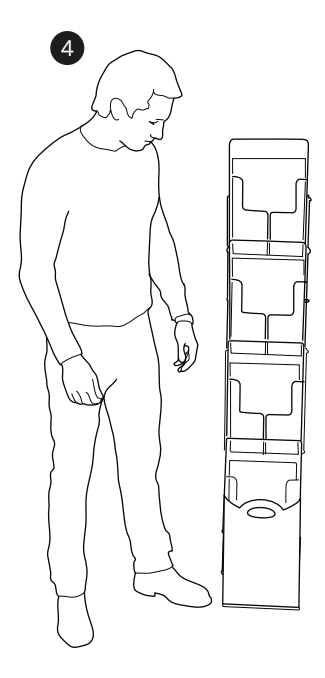

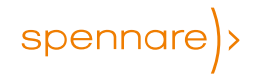

www.spennare.com